## **Analisi e Specifica dei Requisiti Software**

### **1. INTRODUZIONE**

### **1.1.** *Obiettivi*

L'obiettivo di questo documento è di illustrare i requisiti di base di un sistema software per la gestione delle comunicazioni previste dall' art.1 comma 20 della legge n.94/2009 che prevede:

"Fermo restando quanto previsto dal decreto legislativo 21 novembre 2007, n. 231, gli agenti in attività finanziaria che prestano servizi di pagamento nella forma dell'incasso e trasferimento di fondi (money transfer) acquisiscono e conservano per dieci anni copia del titolo di soggiorno se il soggetto che ordina l'operazione è un cittadino extracomunitario. Il documento è conservato con le modalità previste con decreto del Ministro dell'Interno emanato ai sensi dell'art. 7, comma 4. del decreto-legge 27 luglio 2005, n. 144, convertito con modificazioni, dalla legge 31 luglio 2005, n. 155. In mancanza del titolo gli agenti effettuano entro dodici ore, apposita segnalazione all'autorità locale di pubblica sicurezza, trasmettendo i dati identificativi del soggetto. Il mancato rispetto di tale disposizione è sanzionato con la cancellazione dall'elenco degli agenti in attività finanziaria ai sensi dell'art. 3 del decreto legislativo 25 settembre 1999, n. 347".

Gli utenti del sistema sono:

• Istituti di pagamento: *Sono le imprese, diverse dalla banche e dagli IMEL (Istituti di Moneta Elettronica), autorizzati a prestare i servizi di pagamento di cui all'art. 1, comma 2, lettera f (numero 4 del TUB).* 

### **1.2.** *Scopo*

Il sistema software denominato **MoneyTransfer** deve fornire una modalità di collegamento sicura tramite la rete pubblica per consentire agli istituti di pagamento l'invio delle informazioni previste per legge; il servizio dovrà inoltre fornire agli utenti un'attestazione delle trasmissioni effettuate con esito positivo.

### **1.3.** *Definizioni, acronimi e abbreviazioni*

- **ISTP**: Istituto di Pagamento.
- **AGENZIA**: Esercizio commerciale autorizzato ad operare da uno o più Istituti di Pagamento.
- **ALBO DELLE AGENZIE**: Elenco delle Agenzie legate ad un Istituto di Pagamento.
- **TRANSAZIONE**: Operazione di trasferimento internazionale di denaro.
- **MTCN**: Money Transfer Control Number.
- **CEN**: Centro Elettronico Nazionale della Polizia di Stato.

# **2. DESCRIZIONE GENERALE**

**MoneyTransfer** deve consentire agli ISTP le seguenti azioni:

- Inserimento della singola Transazione.
- Inserimento a blocchi delle Transazioni.
- Eliminazione di un'Agenzia (nel caso in cui la stessa non è più abilitata ad inviare transazioni per conto dell' ISTP).
- Download delle attestazioni di corretto invio.
- Consultazione tabelle di codifica.

Inoltre dovrà offrire tali funzionalità tramite un sistema robusto di autenticazione e trasmissione su Rete Pubblica.

### **2.1.** *Architettura del sistema*

**MoneyTransfer** deve consentire il collegamento sicuro agli ISTP per l'inserimento delle informazioni derivanti dai DataBase degli stessi:

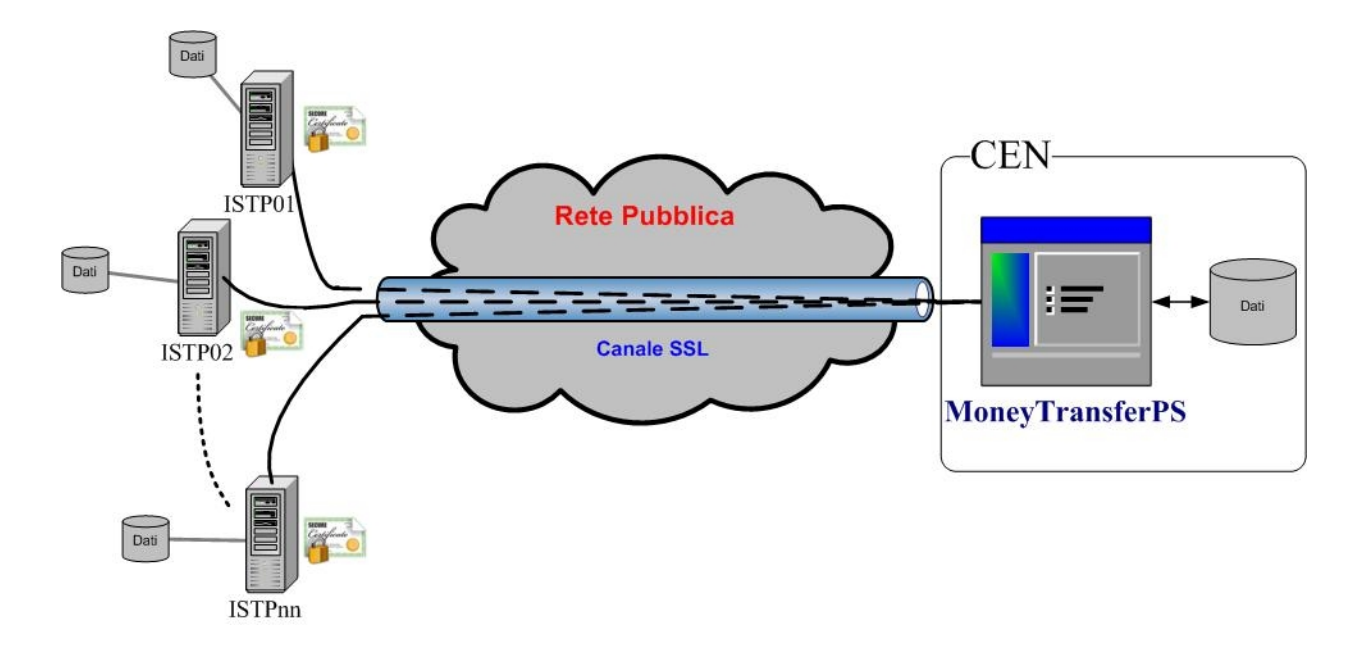

# **3. REQUISITI**

### **3.1.** *Funzionalità Utente*

Gli ISTP avranno a disposizione un'interfaccia web con una serie di funzionalità che gli consentiranno:

- la comunicazione di singole transazioni;
- la comunicazione di blocchi di transazioni;
- il download delle Attestazioni di avvenuto invio;
- Eliminazione di un'Agenzia.

Tutte le funzionalità saranno fruibili tramite due interfacce, quella interattiva e quella automatica.

### **3.2.** *Vincoli*

Ogni ISTP deve esporre almeno un server di Front-End su rete pubblica che costituirà il punto di accesso sicuro verso la Polizia di Stato. Il server dovrà essere configurato con un indirizzo IP pubblico fisso preventivamente comunicato. Sul server andrà installato un certificato

client rilasciato dal CEN per individuare univocamente l'ISTP. Il server esposto dal CEN per la comunicazione è dotato di sistema operativo Ms Windows 2008 Server Standard Ed.

E' possibile comunicare più di un indirizzo IP pubblico per la comunicazione delle transazioni.

## **3.3.** *Assunzioni e dipendenze*

• Nelle transazioni bisogna fare riferimento all'agenzia tramite il codice identificativo univoco, in mancanza di esso o in caso di non corrispondenza con l'albo (creato ed aggiornato automaticamente dal sistema), la comunicazione della transazione sarà scartata.

## **4. Progettazione Software**

### **4.1.** *Comunicazione*

La connessione avverrà tramite un'interfaccia web con canale SSL ed autenticazione tramite certificato client, quindi sarà esposto su rete pubblica un URL ([www.moneytransfer.poliziadistato.it\)](http://www.moneytransfer.poliziadistato.it)) che esporrà tutte le funzionalità previste che accetta solo le chiamate da client opportunamente muniti di un certificato digitale valido e riconosciuto.

La distribuzione del certificato client e della catena dei certificati per la validità, avverrà tramite consegna diretta ad un incaricato dell'ISTP.

### **4.2.** *Interfaccia Automatica*

Gli ISTP hanno a disposizione un apposito Web Service a cui interfacciarsi per automatizzare l'invio delle comunicazioni; dovranno quindi adottare applicazioni costruite ad hoc per effettuare l'invio dei dati.

Il Web Service offre le seguenti funzionalità:

- Invio della singola transazione con restituzione di un OK/KO ed un eventuale messaggio di specifica dell'errore riscontrato.
- Invio di un blocco di transazioni con restituzione di un Elenco degli esiti che in corrispondenza di ogni comunicazione fornisce un OK/KO ed un eventuale messaggio di specifica dell'errore riscontrato.
- Download Attestazione giornaliera degli invii effettuati.
- Eliminazione di un'Agenzia.

Le modalità e la periodicità dell'invio delle comunicazioni è discrezionale, ma sempre nei limiti previsti per legge.

Versione 2.7

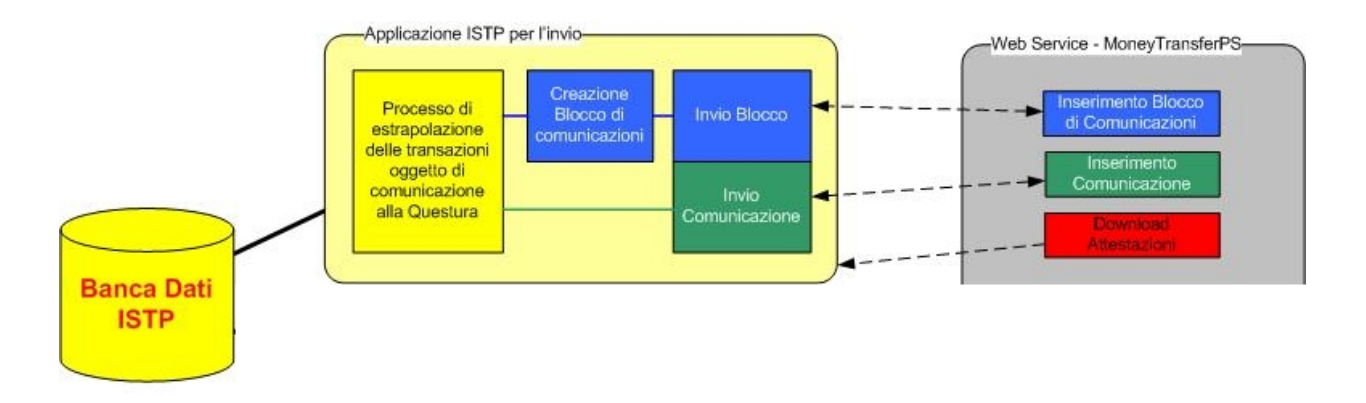

### **4.3.** *Interfaccia Interattiva*

Si mette a disposizione degli ISTP un'applicazione Web che consentirà di operare manualmente l'invio di un file precompilato contente il blocco di comunicazioni nonché il Download delle Attestazioni di invio.

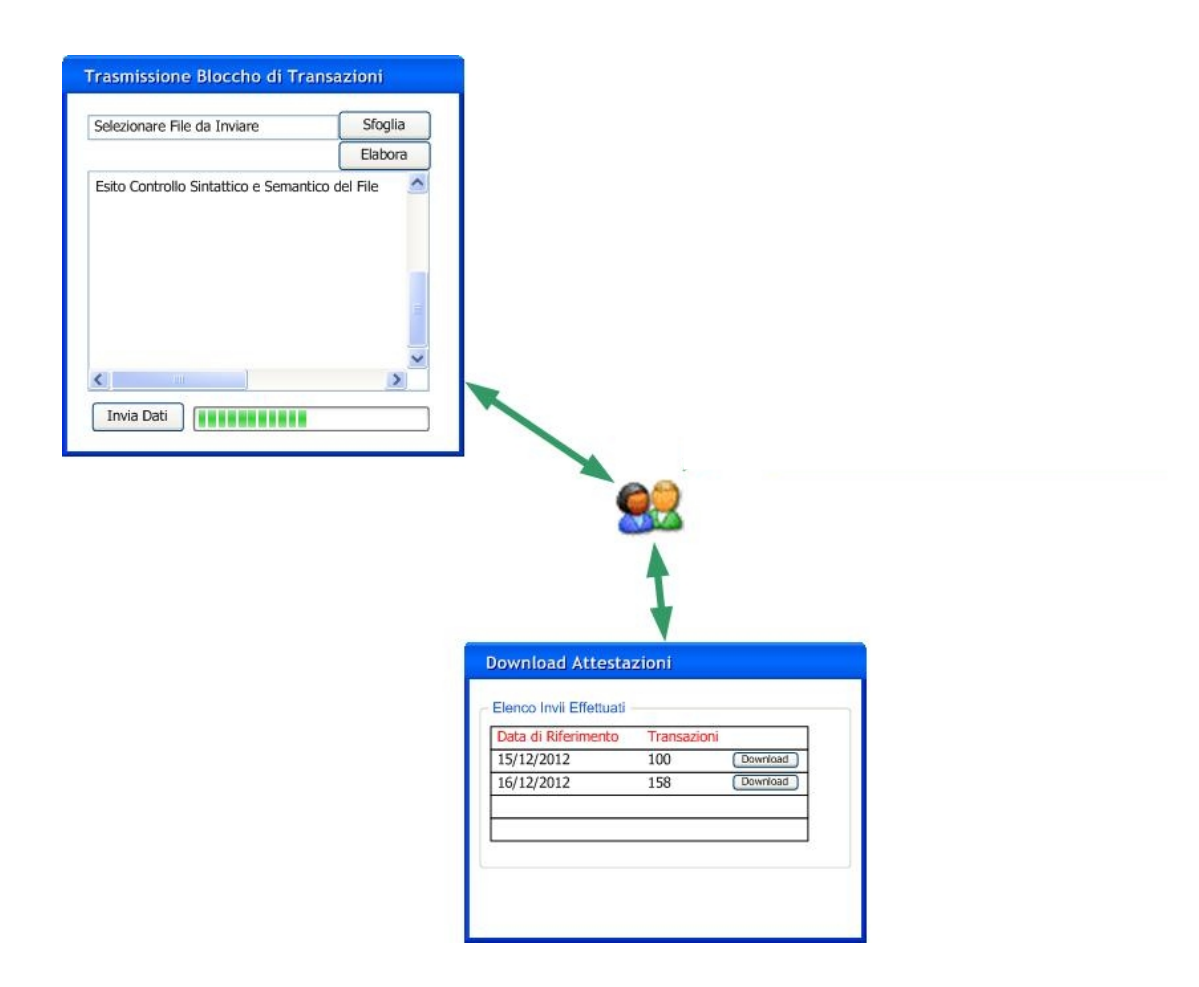

# **5. Implementazione Software**

## *5.1 Tracciato record della Transazione*

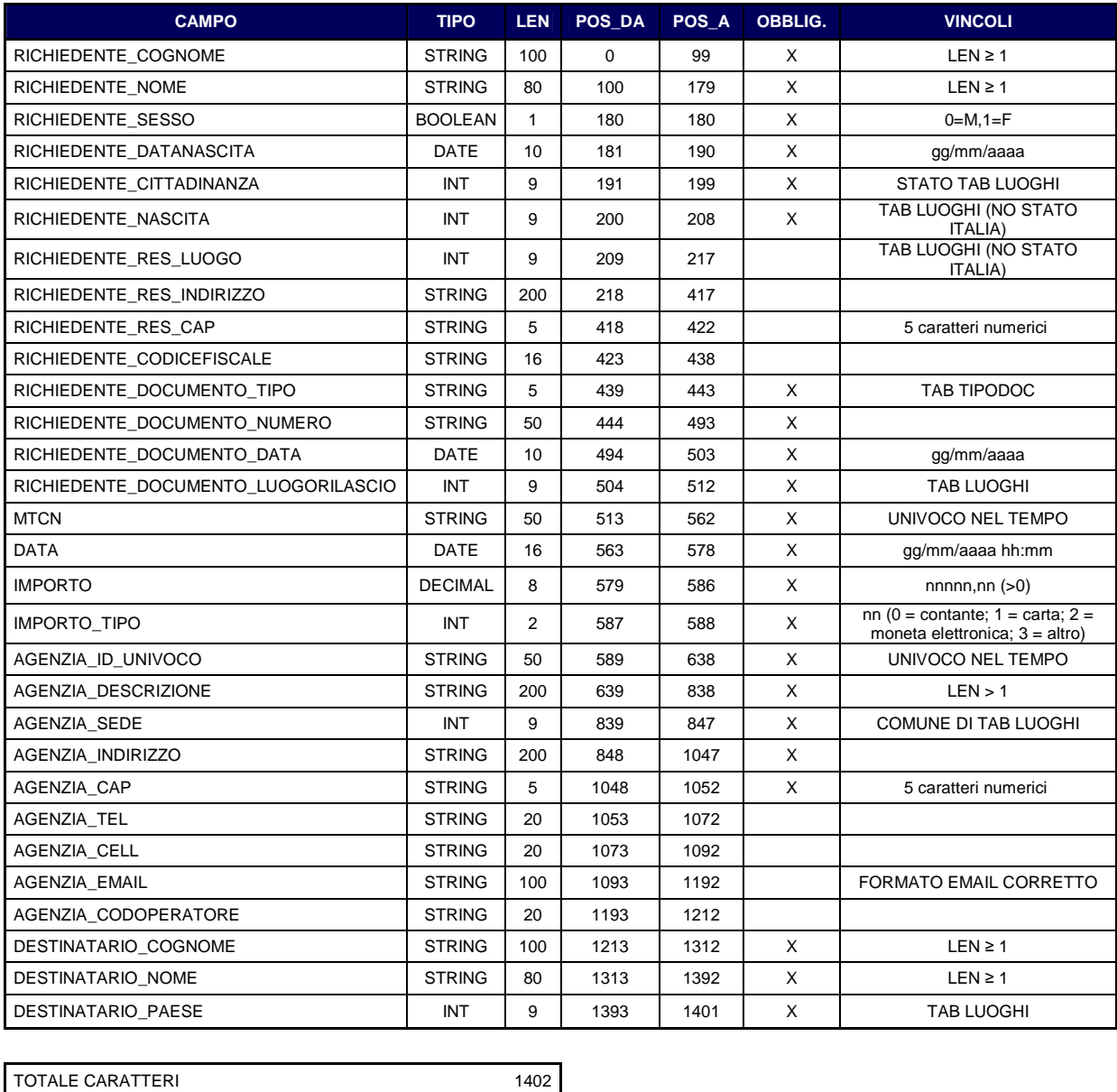

n.b. ogni blocco di records non dovrà contenere più di 1500 transazioni.

### *5.2 Definizioni del servizio WSMT*

# **WSMT**

Le operazioni supportate sono elencate di sequito. Per una definizione formale, vedere la descrizione del servizio.

- · Agenzia Elimina
- · Autenticazione Test
- · Luogo Ricerca
- Luogo get
- · Tipo Documento Ricerca
- · Tipo Documento get
- · Transazione Annotazioni
- · Transazione Blocco Controllo
- · Transazione Blocco Invio
- · Transazione Invio
- · Transazioni Ricevuta
- · Transazioni Ricevuta Protocollo

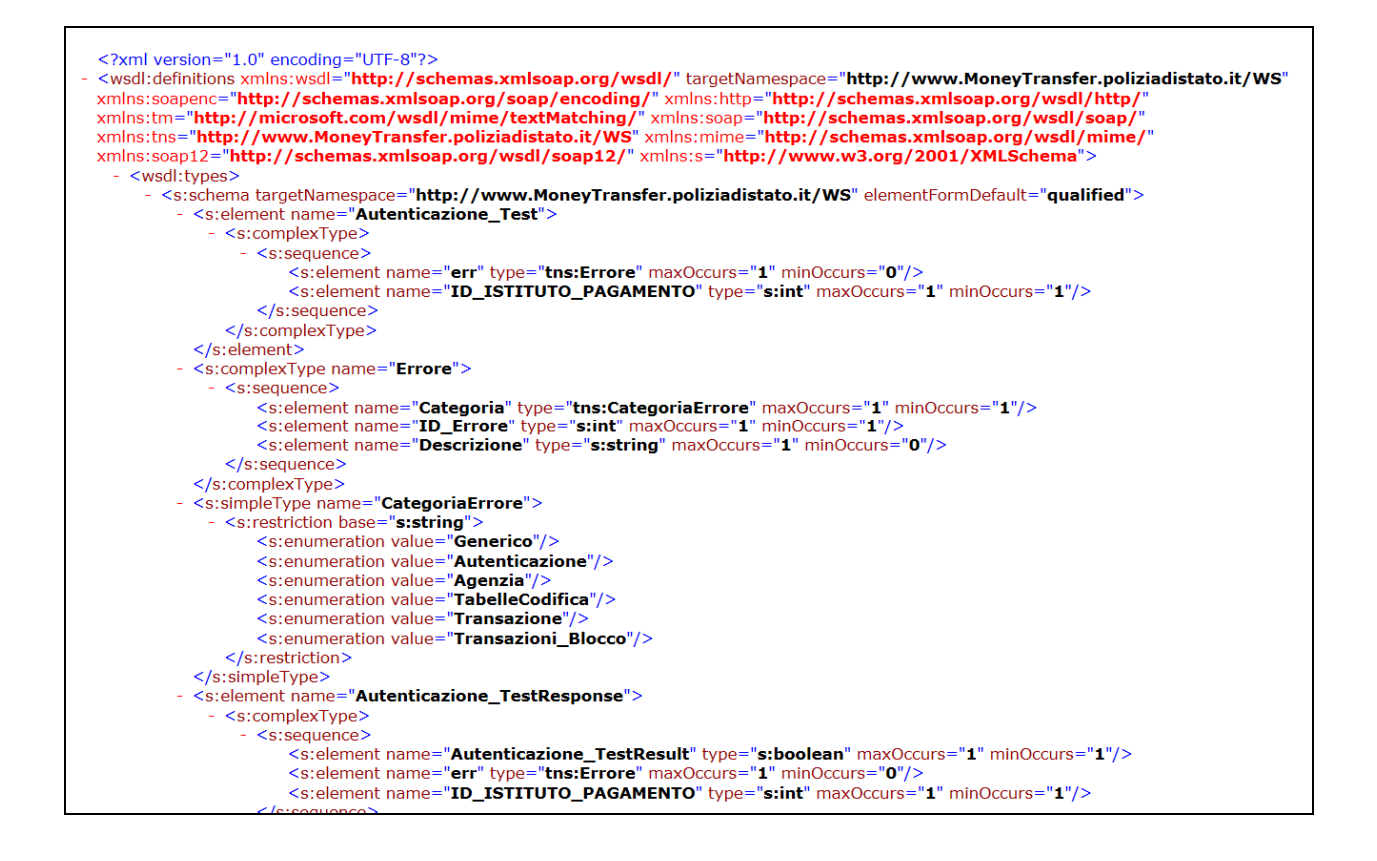

L'accesso al Web Service è consentito solo a chiamate corredate di un opportuno certificato client assegnato univocamente all'ISTP, inoltre sarà effettuato anche un controllo sull'associazione tra l'identificativo dell'ISTP e l'IP pubblico utilizzato.

## *5.2.1 Agenzia\_Elimina*

Periodicamente l'ISTP provvede all'eliminazione dell'Agenzia.

Questo metodo consente l'eliminazione di un'agenzia nei casi in cui la stessa non è più abilitata ad inviare transazioni per conto dell' ISTP. Una volta eliminata, l'Identificativo\_Univoco\_Agenzia non potrà essere più utilizzato in futuro.

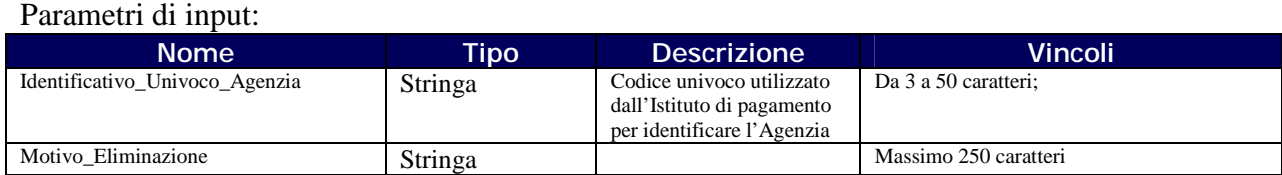

#### Parametri di output:

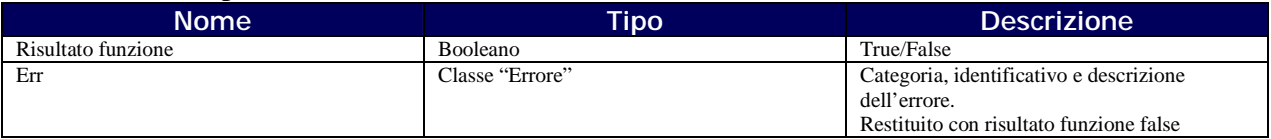

## *5.2.2 Transazione\_Invio*

Questo metodo consente l'invio di una singola transazione relativa ad una agenzia appartenente all'albo.

Parametri di input:

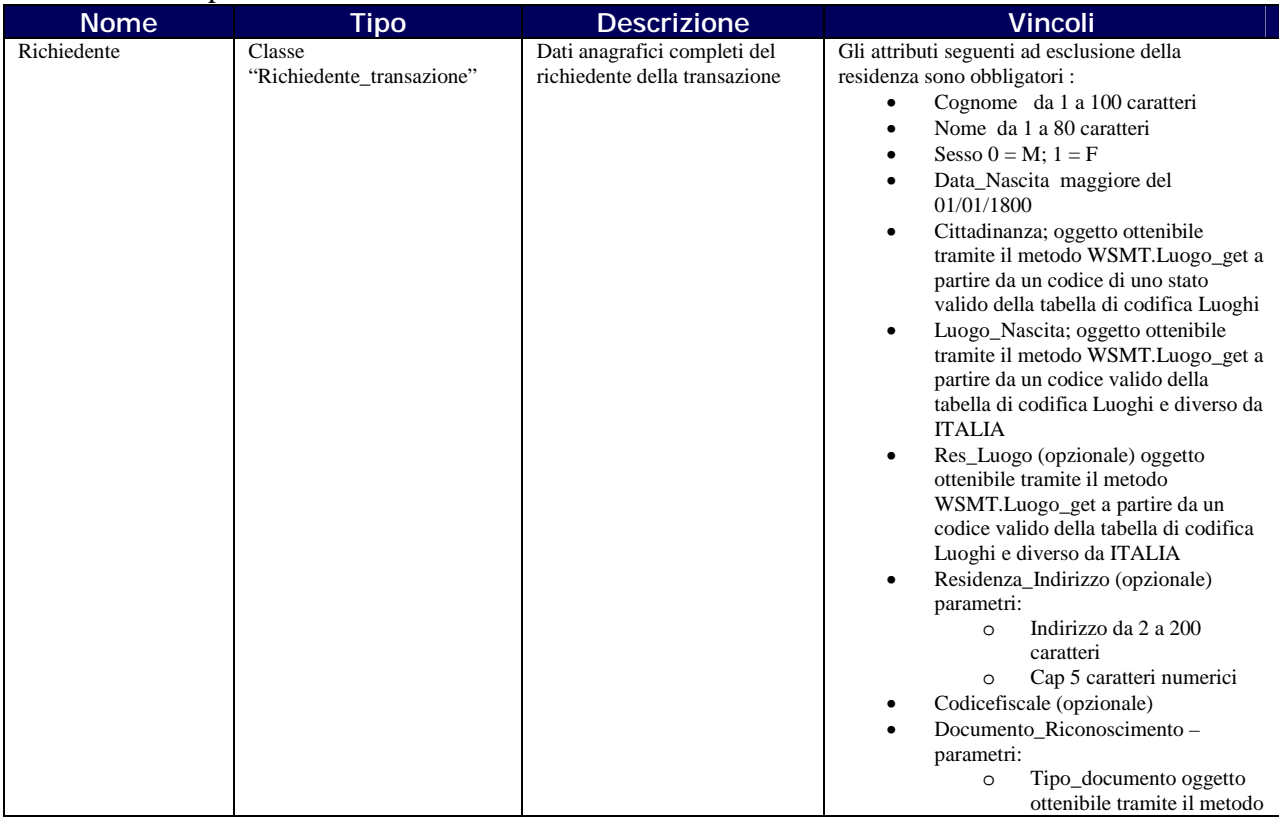

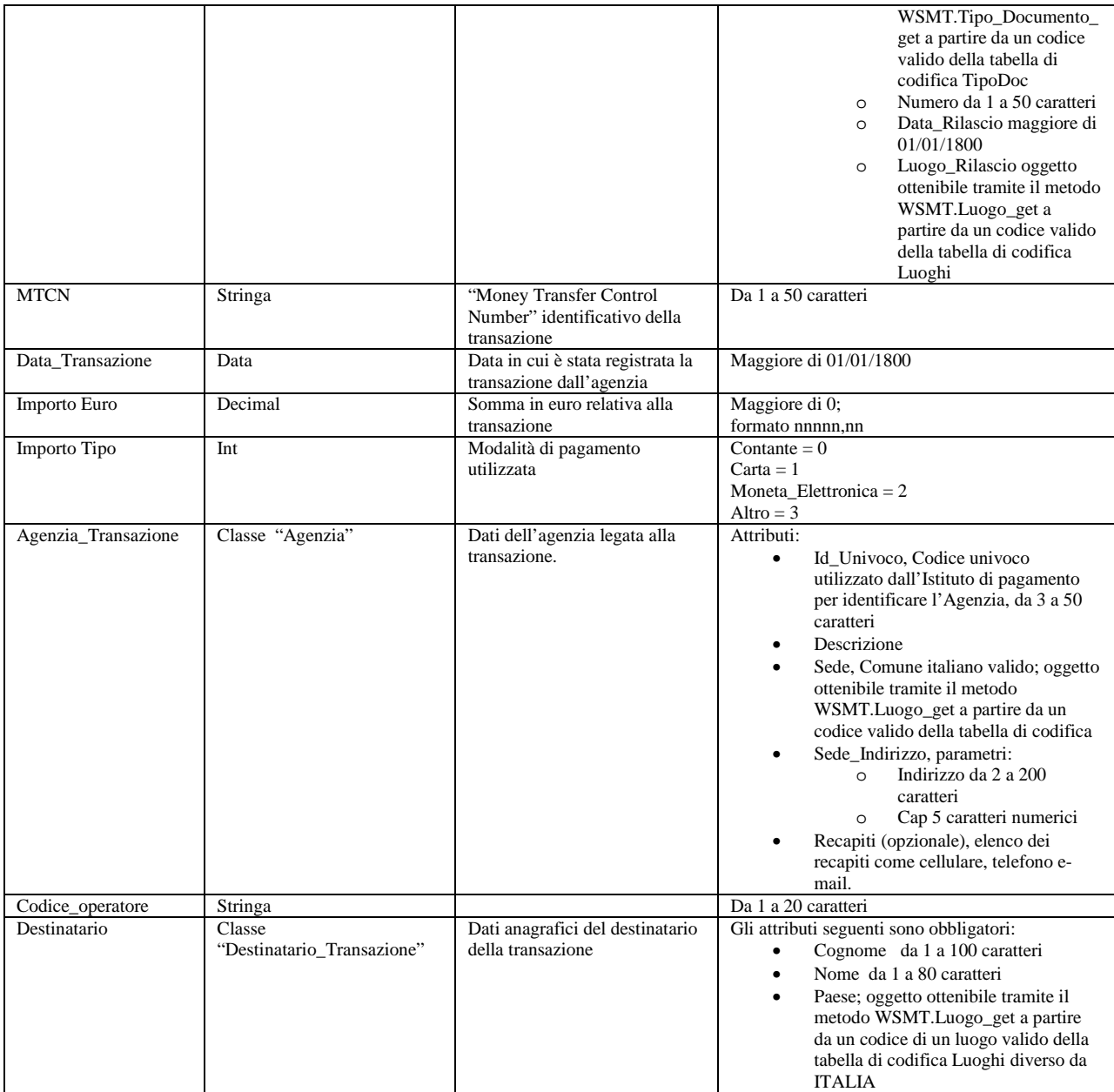

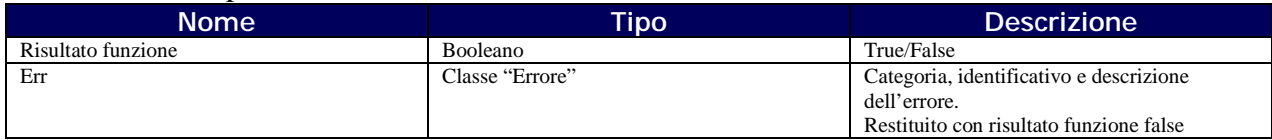

## *5.2.3 Transazione\_Blocco\_Controllo*

Questo metodo consente il controllo di correttezza formale, sintattica e semantica di un blocco di transazioni. Può essere utilizzato per effettuare tutti i test opportuni prima di un regolare invio.

#### Parametri di input:

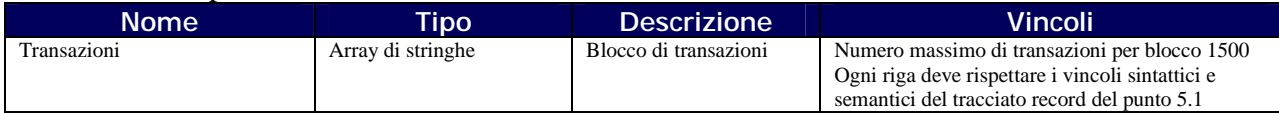

#### Parametri di output:

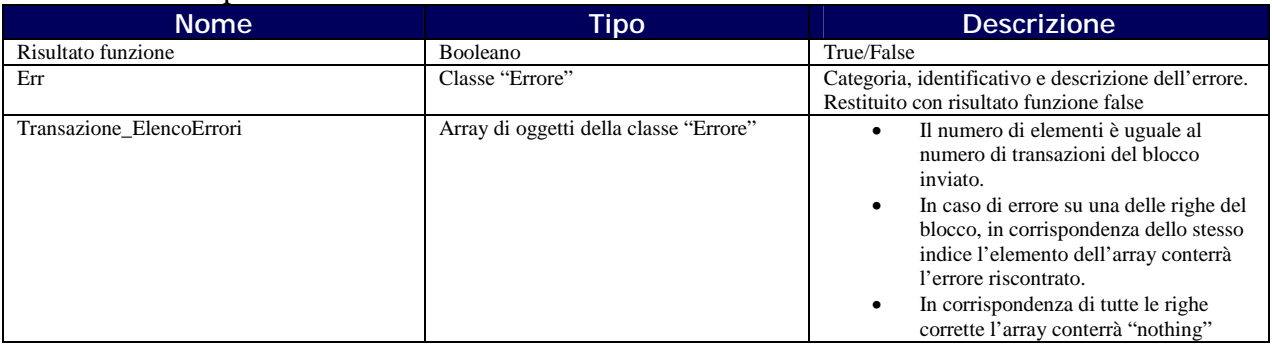

### *5.2.4 Transazione\_Blocco\_Invio*

Questo metodo consente l'invio di un blocco di transazioni.

#### Parametri di input:

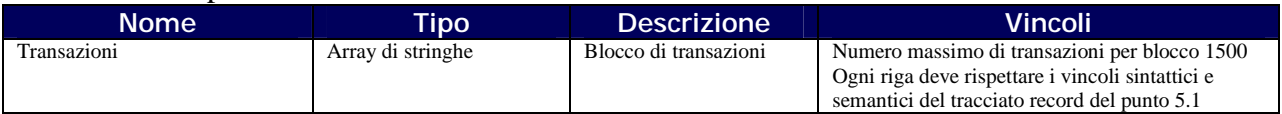

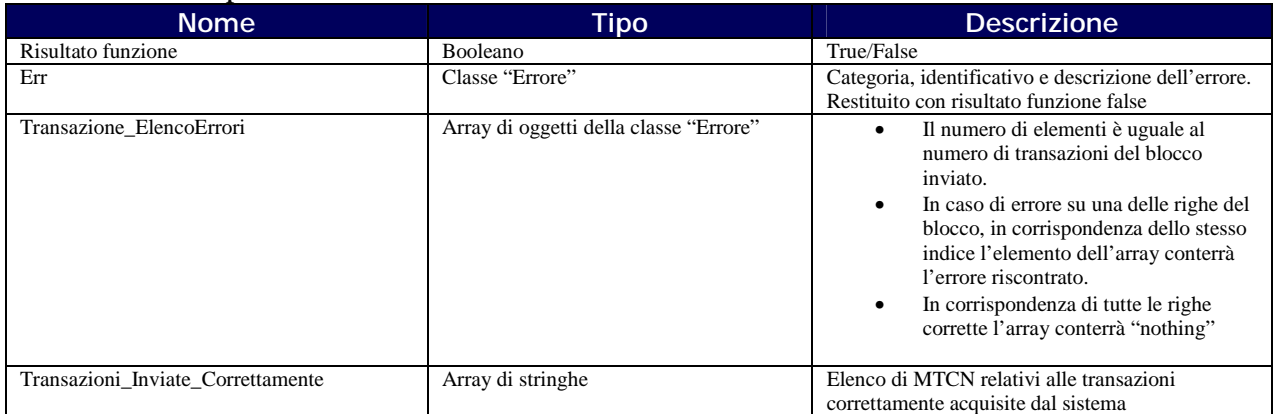

## *5.2.5 Transazione\_Annotazione*

Questo metodo consente di inserire annotazioni relative ad una transazione già inviata; l'individuazione univoca avviene tramite il MTCN. Tali annotazioni riguarderanno principalmente il caso di transazioni inviate per errore e potranno essere effettuate entro 24 ore dall'invio.

Parametri di input:

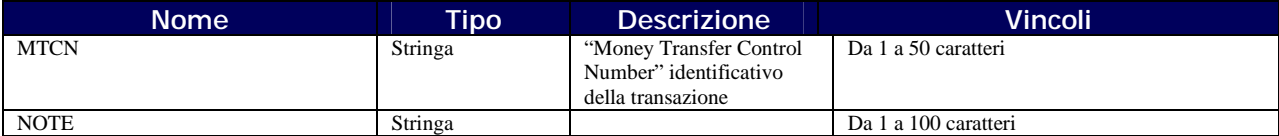

Parametri di output:

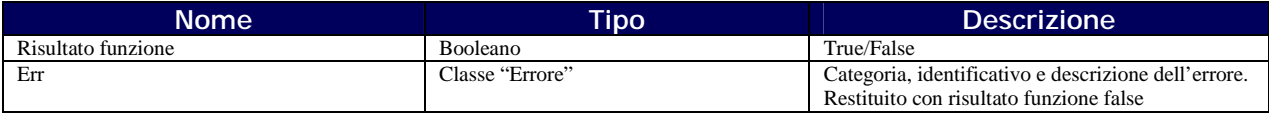

### *5.2.6 Transazione\_Ricevuta*

Questo metodo consente il download dell'attestazione giornaliera degli invii effettuati.

Parametri di input:

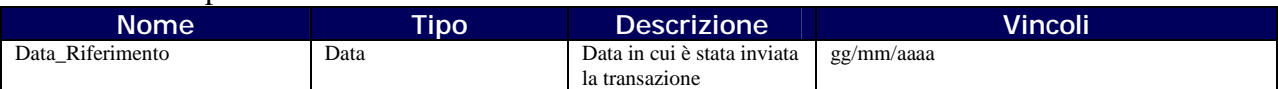

Parametri di output:

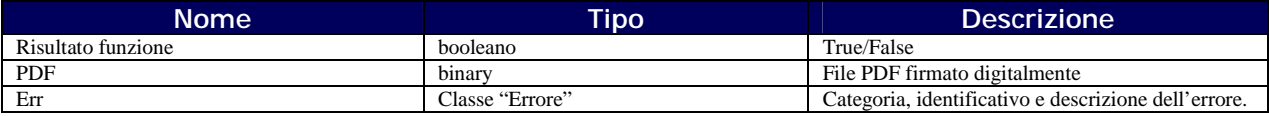

### *5.2.7 Transazione\_Ricevuta\_protocollo*

Questo metodo consente il download dell'attestazione giornaliera degli invii effettuati mediante il numero di protocollo.

Parametri di input:

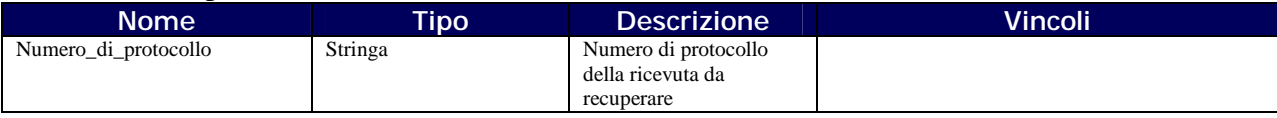

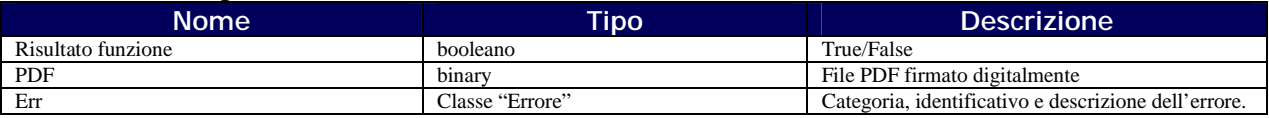

## *5.2.8 Luogo\_Ricerca*

Questo metodo consente la ricerca di un luogo per descrizione o parte di essa.

#### Parametri di input:

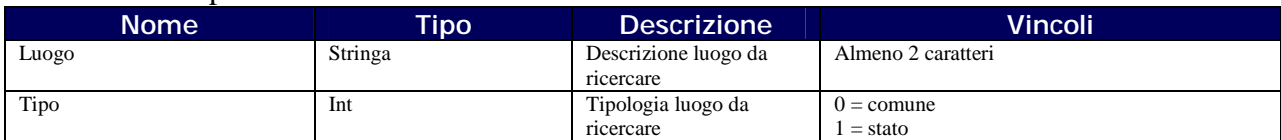

#### Parametri di output:

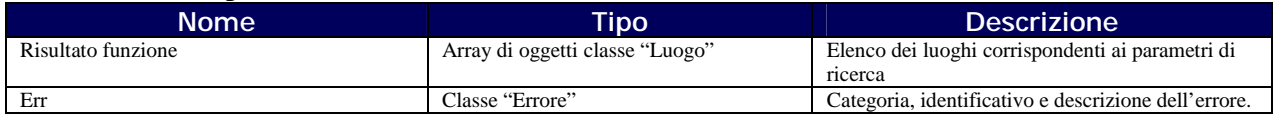

### *5.2.9 Luogo\_get*

Questo metodo consente di ottenere l'oggetto della classe "Luogo" corrispondente ad un codice valido.

#### Parametri di input:

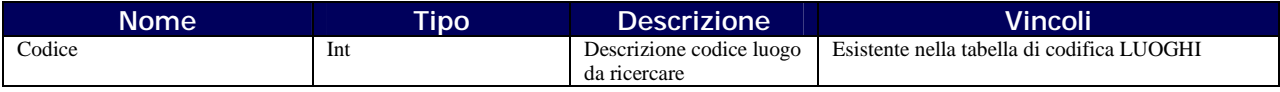

Parametri di output:

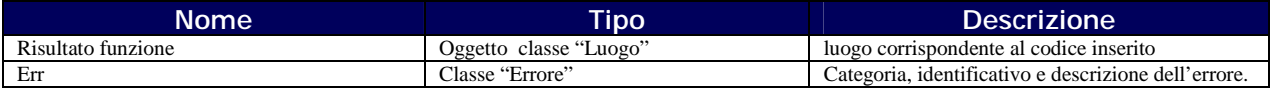

## *5.2.10 Tipo\_Documento\_Ricerca*

Questo metodo consente la ricerca di tipo documento a partire dalla descrizione o parte di essa.

#### Parametri di input:

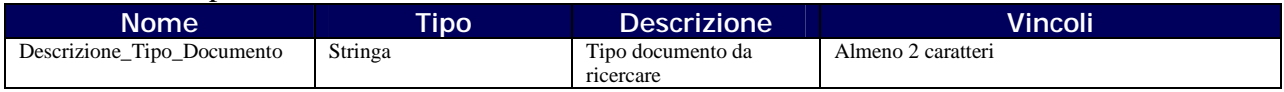

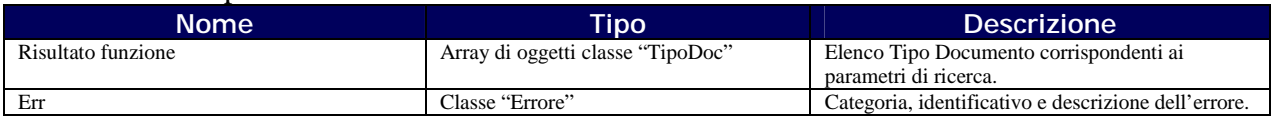

## *5.2.11 Tipo\_Documento\_get*

Questo metodo consente di ottenere l'oggetto "TipoDoc" corrispondente ad un codice valido.

Parametri di input:

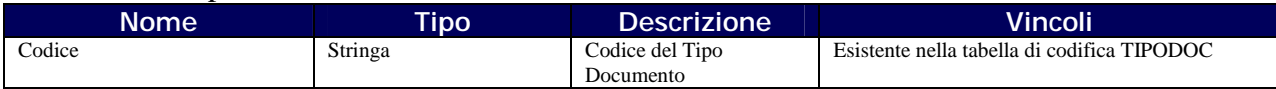

Parametri di output:

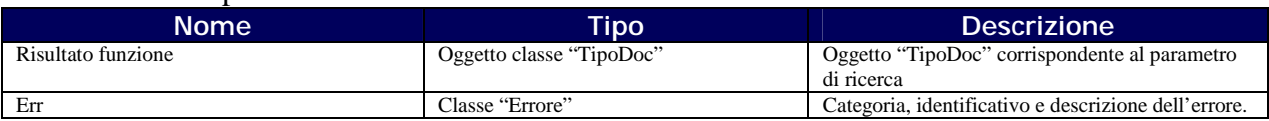

## *5.2.12 Autenticazione\_Test*

Questo metodo consente di testare l'autenticazione tramite certificato di un ISTP.

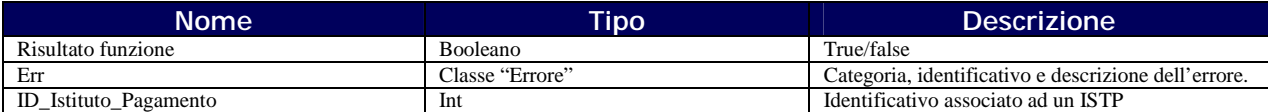

### *5.3 Esempi servizio WSMT (linguaggio vb.net)*

#### Connessione al servizio

'istanzio oggetto per la chiamata ai metodi del webservice Dim WS\_MT as New WSMoneyTransfer.WSMT 'prelevo il certificate client dal disco Dim cert As New X509Certificate2("c:\certificatoclient\cert.pfx", "Password") 'accodo il certificate alla chiamata WS\_MT.ClientCertificates.Add(cert) 'preparo le variabili di input/output Dim err As WSMoneyTransfer.Errore = Nothing Dim ID As Integer If WS\_MT.Autenticazione\_Test(err, ID) Then result = "Autenticato ID=" & ID Else result = "ERRORE AUTENTICAZIONE:" & "[" & err.Categoria & "," & err.ID\_Errore & "] - " & err.Descrizione End If

#### Metodo Transazione\_Invio

'variabili da dichiarare ed inizializzare<br>AG\_Desc As String<br>AG\_IDUNI As String AG\_SEDEID As String AG\_SEDE\_IND As String AG\_SEDE\_CAP As String AG\_TEL As String AG\_CEL As String AG\_EMAIL As String RICH\_COGN As String RICH\_NOME As String RICH\_DN As Date RICH\_CITT\_ID As String RICH\_LUON\_ID As String RICH\_SEX As Boolean<br>RICH\_DOC\_TIPOID As String<br>RICH\_DOC\_RILLUO\_ID As String<br>RICH\_DOC\_RILDAT As Date<br>RICH\_DOC\_RILDAT As Date RICH\_RES\_LUO\_ID As String RICH\_RES\_IND As String RICH\_RES\_CAP As String RICH\_CF As String MTCN As String CODOPER As String IMPORTO\_TIPO As Integer IMPORTO As Decimal DEST\_COGN As String DEST\_NOME As String DEST\_PAESE\_ID As String 'variabili da dichiarare ed inizializzare ' preparo variabili di risposta Dim er As Errore = Nothing ' AGENZIA - INIZIO Dim ag As New Agenzia ag.Descrizione = AG\_Desc ag.Identificativo\_Univoco\_Agenzia = AG\_IDUNI ag.Sede = Luogo\_get(er, AG\_SEDEID) If Not IsNothing(er) Then ' LUOGO ERRATO - GESTIRE ERRORE Return String.Format("KO AGENZIA - {0} - {1} ({2})", er.Categoria.ToString, er.Descrizione, er.ID\_Errore) End If ag.Sede\_Indirizzo = New Indirizzo ag.Sede\_Indirizzo.Indirizzo = AG\_SEDE\_IND ag.Sede\_Indirizzo.CAP = AG\_SEDE\_CAP ' Opzionali Dim recs As New RecapitoCollection<br>If AG\_TEL <> "" Then recs.Add(New Recapito(TipoRecapito.Telefono, AG\_TEL))<br>If AG\_TEL <> "" Then recs.Add(New Recapito(TipoRecapito.Cellulare, AG\_CEL)) If AG\_EMAIL <> "" Then recs.Add(New Recapito(TipoRecapito.Email, AG\_EMAIL)) ag.Recapiti = recs ' Opzionali ' AGENZIA - FINE ' RICHIEDENTE - INIZIO Dim RICH As New Richiedente\_Transazione RICH.Cognome = RICH\_COGN<br>RICH.Nome = RICH\_NOME<br>RICH.Data\_Nascita = CDate(RICH\_DN)<br>RICH.Cittadinanza = Luogo\_get(er, RICH\_CITT\_ID)<br>If Not IsNothing(er) Then<br>'LUOGO ERRATO - GESTIRE ERRORE Return String.Format("KO CITTADINANZA- {0} - {1} ({2})", er.Categoria.ToString, er.Descrizione, er.ID\_Errore) End If RICH.Luogo\_Nascita = Luogo\_get(er, RICH\_LUON\_ID) If Not IsNothing(er) Then ' LUOGO ERRATO - GESTIRE ERRORE

```
 Return String.Format("KO NASCITA- {0} - {1} ({2})", er.Categoria.ToString, er.Descrizione, er.ID_Errore) 
                End If 
                RICH.Sesso = RICH_SEX 
 RICH.Documento_Riconoscimento = New Documento 
 RICH.Documento_Riconoscimento.Tipo_Documento = Tipo_Documento_get(er, RICH_DOC_TIPOID) 
 If Not IsNothing(er) Then 
 ' TIPO DOCUMENTO ERRATO - GESTIRE ERRORE 
                     Return String.Format("KO TIPO DOC.- {0} - {1} ({2})", er.Categoria.ToString, er.Descrizione, er.ID_Errore) 
                End If 
RICH.Documento_Riconoscimento.Data_Rilascio = CDate(RICH_DOC_RILDAT)<br>RICH.Documento_Riconoscimento.Luogo_Rilascio = Luogo_get(er, RICH_DOC_RILLUO_ID)<br>If Not IsNothing(er) Then<br>' LUOGO ERRATO - GESTIRE ERRORE
                     Return String.Format("KO LUOGO RIL.- {0} - {1} ({2})", er.Categoria.ToString, er.Descrizione, er.ID_Errore) 
                End If 
                RICH.Documento_Riconoscimento.Numero = RICH_DOC_NUM 
                  ' Opzionali 
                If RICH_RES_LUO_ID <> "" Then 
RICH.Residenza_Luogo = Luogo_get(er, RICH_RES_LUO_ID)<br>If Not IsNothing(er) Then<br>' LUOGO ERRATO - GESTIRE ERRORE<br>Return String.Format("KO RESIDENZA- {0} - {1} ({2})", er.Categoria.ToString, er.Descrizione, er.ID_Errore)
                     End If 
 End If 
 If RICH_RES_IND <> "" Then 
 RICH.Residenza_Indirizzo = New Indirizzo 
 RICH.Residenza_Indirizzo.Indirizzo = RICH_RES_IND 
                     RICH.Residenza_Indirizzo.CAP = RICH_RES_CAP 
                End If 
                If RICH_CF <> "" Then RICH.Codice_Fiscale = RICH_CF 
                  ' Opzionali 
                ' RICHIEDENTE - FINE 
                ' DESTINATARIO TRANSAZIONE - INIZIO 
 Dim Dest As New Destinatario_Transazione 
 Dest.Cognome = DEST_COGN 
Dest.Nome = DEST_NOME<br>Dest.Paese = Luogo_get(er, DEST_PAESE_ID)<br>If Not IsNothing(er) Then<br>'LUOGO ERRATO - GESTIRE ERRORE<br>Return String.Format("KO DEST PAESE- {0} - {1} ({2})", er.Categoria.ToString, er.Descrizione, er.ID_E
                End If 
                  ' DESTINATARIO TRANSAZIONE - FINE 
                ' INVIO TRANSAZIONE 
 If Transazione_Invio(er, ag, CODOPER, RICH, MTCN, Now, CDec(IMPORTO), IMPORTO_TIPO, Dest) Then 
 Return "OK" 
                Else 
                     Return String.Format("KO - {0} - {1} ({2})", er.Categoria.ToString, er.Descrizione, er.ID_Errore) 
                End If
```
' INVIO TRANSAZIONE

#### Metodo Transazione\_Blocco\_Controllo

```
Dim trans() As String ' array contenente il blocco di schedine da inviare 
Dim trans_err() As WSMoneyTransfer.Errore = Nothing 
             If Transazione_Blocco_Controllo(trans, trans_err, err) Then 
                  result = "File Corretto" 
             Else 
                  If IsNothing(err) Then 
For intI = 0 To trans_err.GetUpperBound(0)<br>If Not IsNothing(trans_err(intI)) Then result &= String.Format("RIGA {0}: [{1},{2}] {3}" _<br>& vbCrLf, intI,trans_err(intI).Categoria, trans_err(intI).ID_Errore, trans_err(intI).Des
                     Next 
                  Else 
                     result = "[" & err.Categoria & "," & err.ID_Errore & "] - " & err.Descrizione 
                 End If
             End If
```
#### Metodo Transazione\_Blocco\_Invio

```
Dim TRANS() As String
 Dim TRANS() As String<br>Dim transazioni_errori() As WSMoneyTransfer.Errore = Nothing<br>Dim transazioni_valide() As String = Nothing<br>If Transazione_Blocco_Invio(TRANS, transazioni_errori, transazioni_valide, err) Then<br>result = 
.<br>else
       .<br>If IsNothing(err) Then<br>'errori
 'errori<br>For intI = 0 To transazioni_errori.GetUpperBound(0)<br>If Not IsNothing(transazioni_errori(intI)) Then result &= String.Format("RIGA {0}: [{1},{2}] {3}" & vbCrLf, intI, _<br>transazioni_errori(intI).Categoria, transazion
                 Next 
                   'valide 
                  For intI = 0 To transazioni_valide.GetUpperBound(0) 
 result &= "MTCN VALIDO:" & transazioni_valide(intI) & vbCrLf 
                 Next 
  Else 
 result = "[" & err.Categoria & "," & err.ID_Errore & "] - " & err.Descrizione 
 End If 
End If
```
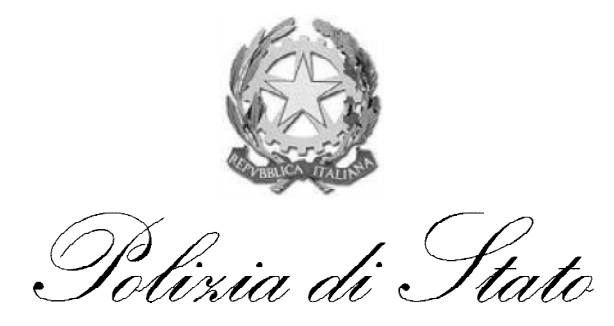

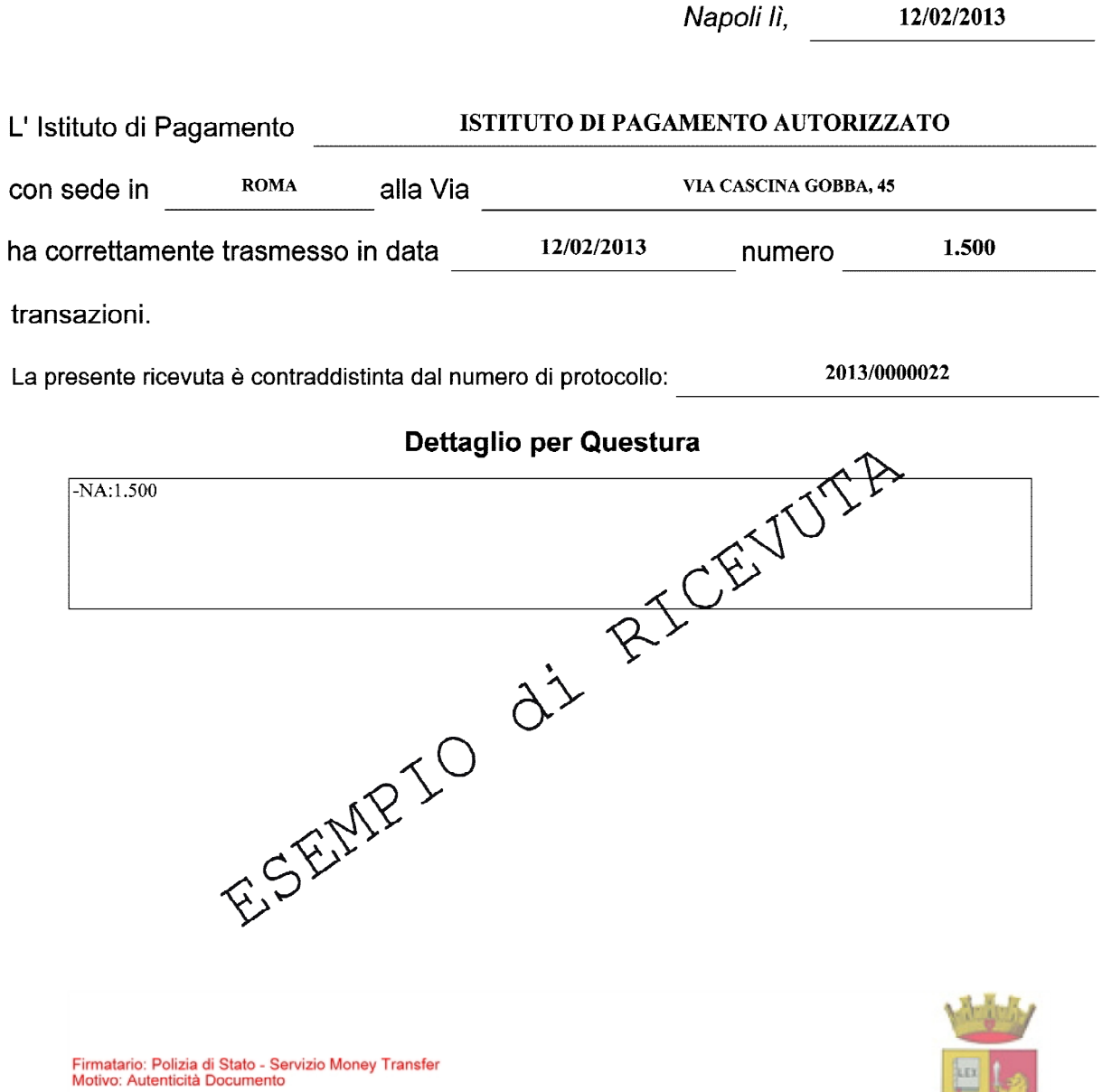

infoMoneyTransfer@poliziadistato.it